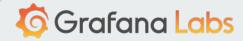

# Fool-proof K8s dashboards for sleep-deprived on-calls

David Kaltschmidt @davkals

Kubecon 2019

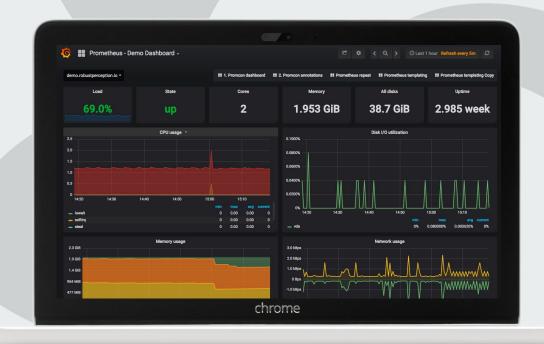

### I'm David

Working on Explore, Prometheus, and Loki at Grafana Labs

Previously: Unifying Metrics/Logs/Traces at Kausal, Work on WeaveScope

david@grafana.com

Twitter: @davkals

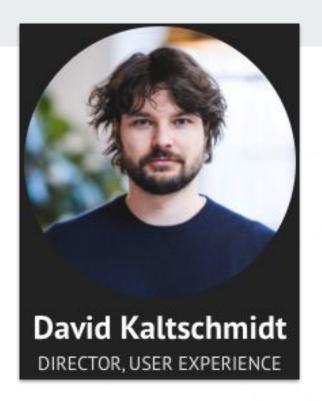

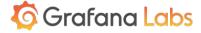

## **Cognitive load**

In which direction do
I have to pull the
little lever to open
the metro door?

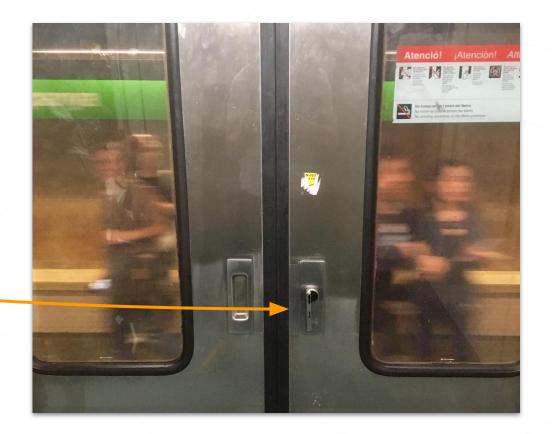

## Dashboarding for Kubernetes on-calls

#### On-call

- Good on-call is
   debugging and
   follow-up, improving
   things for the rest.
- Bad on-call is mostly incident response where every minute counts

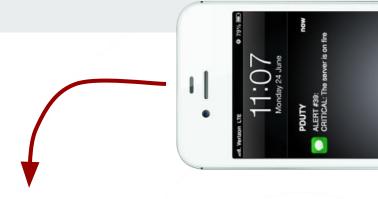

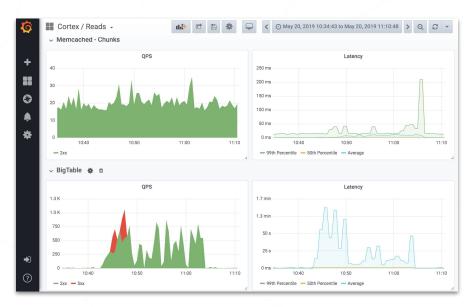

## **On-call for Kubernetes**

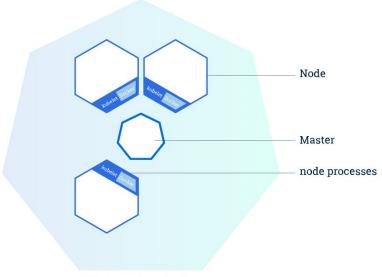

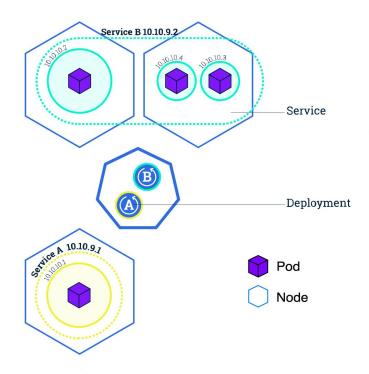

**Kubernetes cluster** 

https://kubernetes.io/docs/tutorials/kubernetes-basics/

## The path to 1,000 dashboards

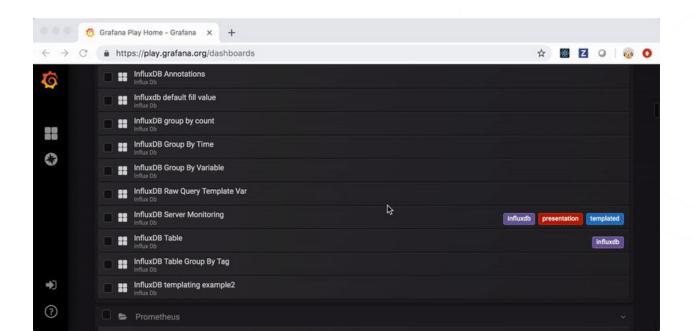

## Introducing DMM:

**Dashboarding Maturity Model** 

## Dashboarding maturity levels

#### Low

Default state (no strategy)

#### Medium

Managing use of methodical dashboards

#### High

Optimizing use, consistency by design

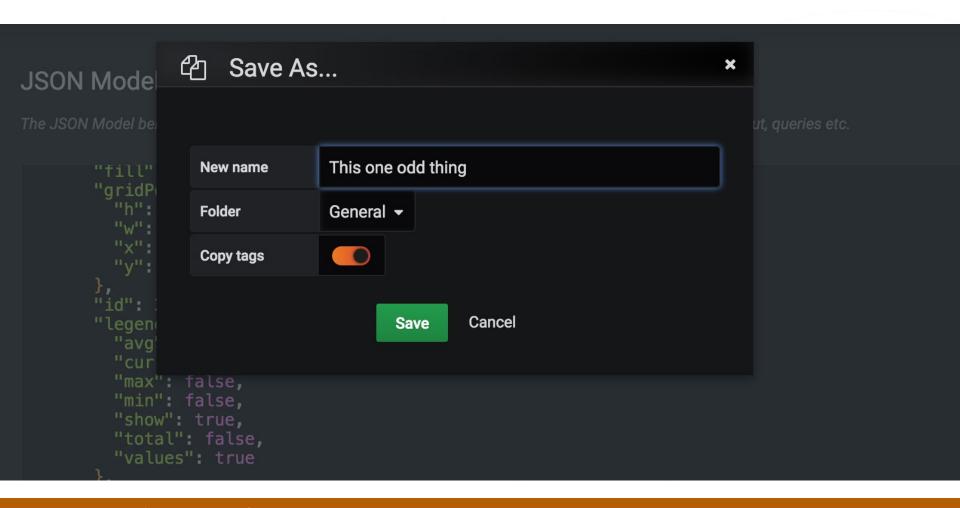

#### Low maturity: Sprawl

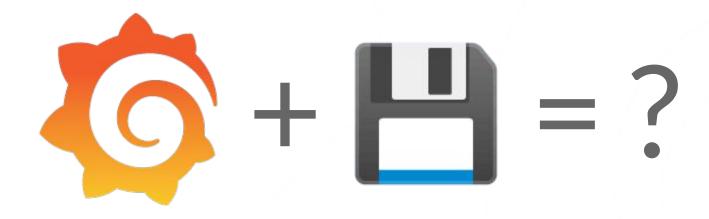

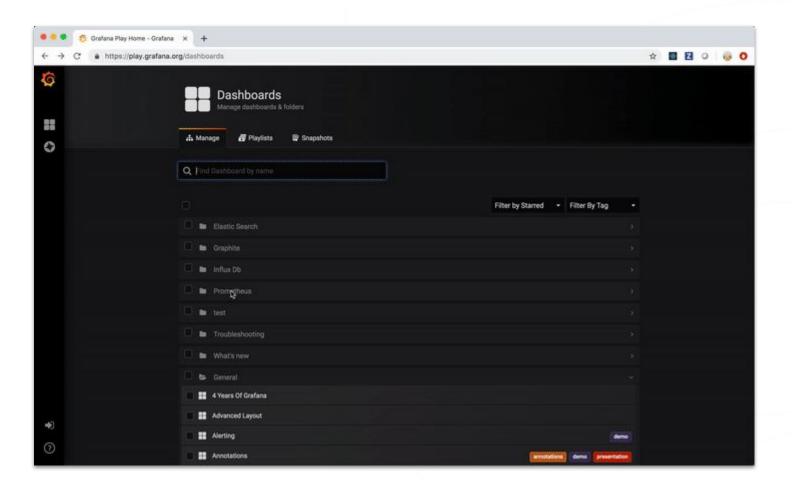

#### Low maturity: Browsing for dashboards

## Dashboarding maturity levels

#### Low

No strategy (default state)

#### Medium

Managing the use of methodical dashboards

#### High

Optimizing use, consistency by design

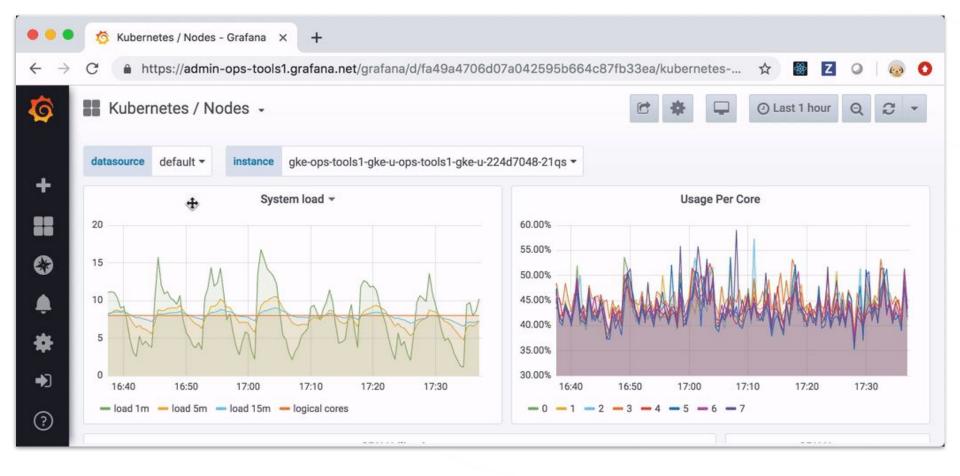

## Medium maturity: Methodical dashboards

- USE method for resources:
   For each resource measure utilization, saturation, errors
- RED method for services:
  For each service measure request and error rate, and duration
- Your own method

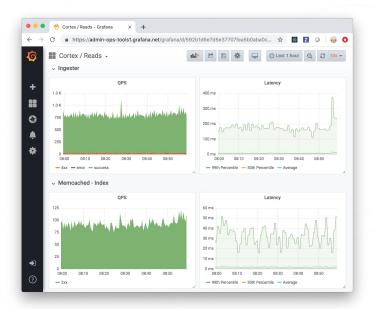

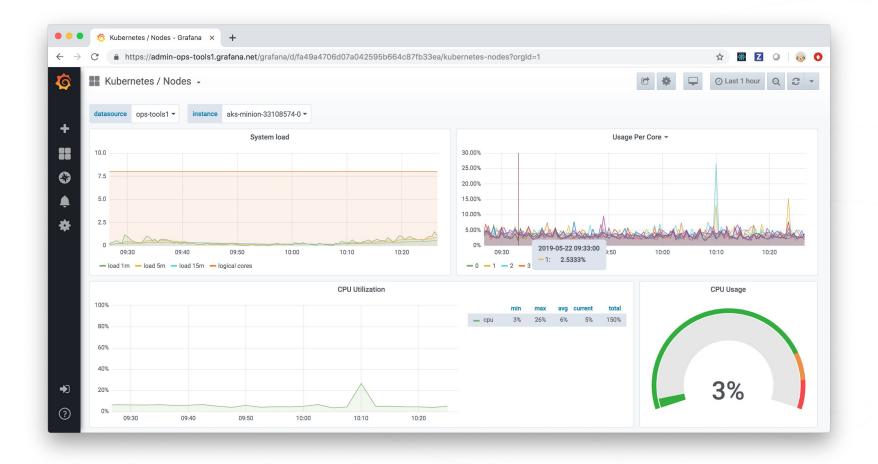

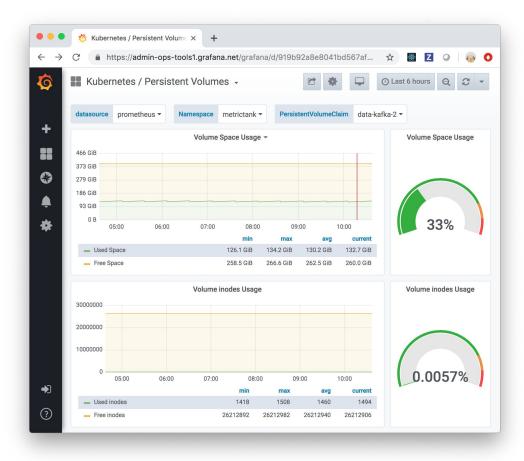

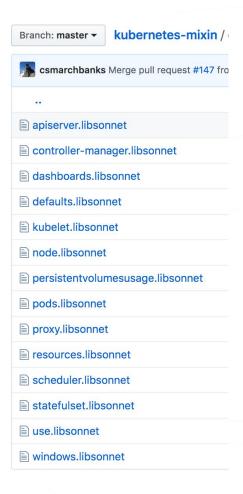

## Medium maturity: Hierarchical dashboards

- Summary views with aggregate queries
- Queries have breakdown by next level
- Tree structure reflecting the k8s hierarchies

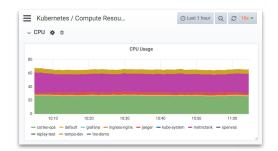

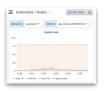

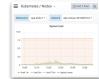

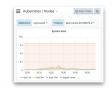

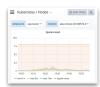

#### Cluster

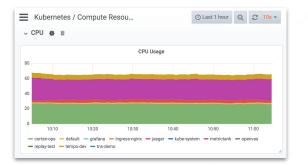

#### Namespace

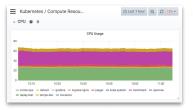

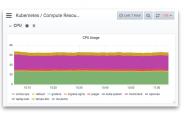

Pod

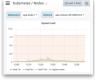

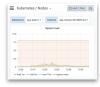

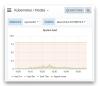

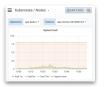

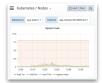

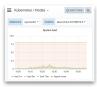

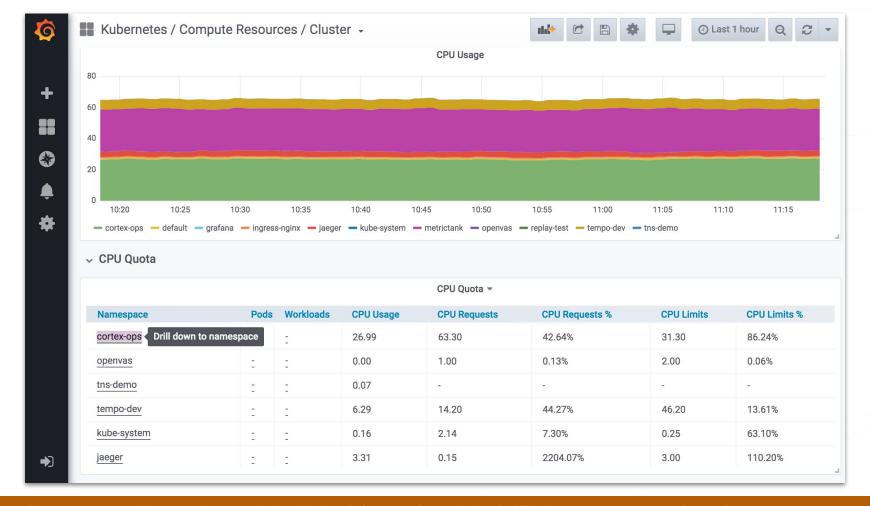

Medium maturity: Hierarchical dashboards with drill-down to next level

## Medium maturity: Service hierarchies

- RED method
- One row per service
- Row order reflects data flow

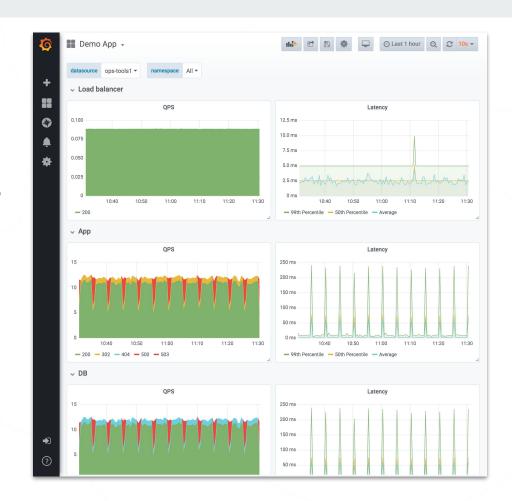

## Medium maturity: Expressive charts

- Meaningful use of color
- Normalize axis where you can
- Understand the underlying metrics

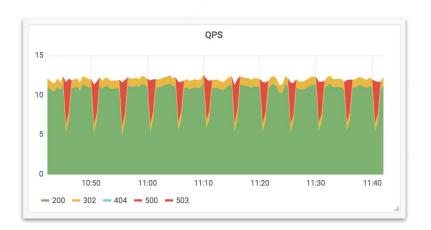

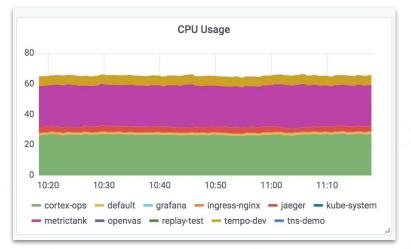

```
{
    // CPU utilisation per node, normalized by cluster-wide CPUs
    record: 'node:cluster_cpu_utilisation:ratio',
    expr: |||
        node:node_cpu_utilisation:avg1m
        *
        node:node_num_cpu:sum
        /
        scalar(sum(node:node_num_cpu:sum))
        ||| % $._config,
},

CPU
```

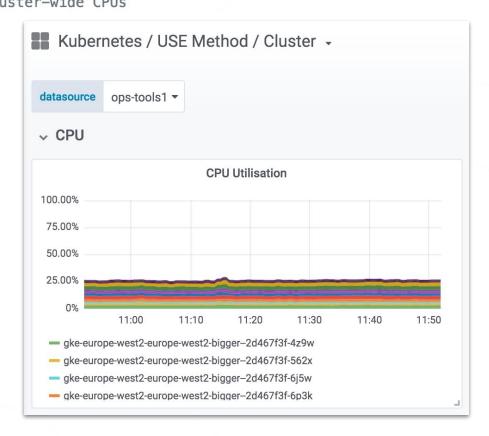

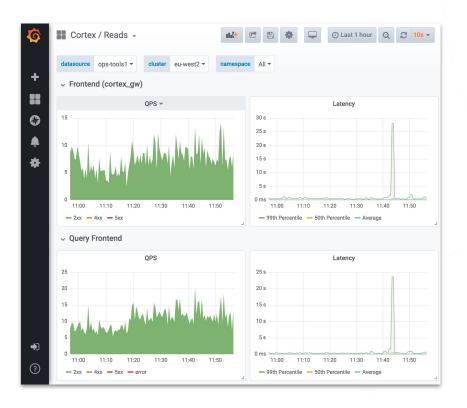

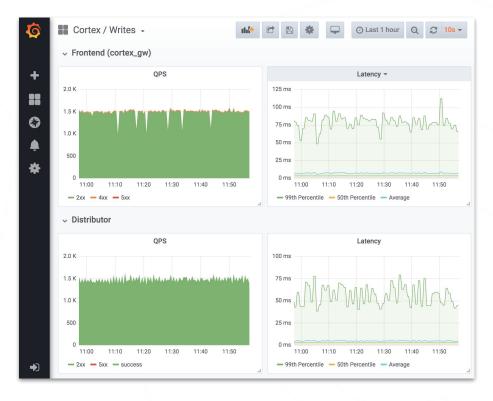

Read API

Write API (1000x)

## **Medium maturity: Directed browsing**

- Template variables make it harder to "just browse"
- Most dashboards should be linked to by alerts
- Browsing is directed (drill-down)

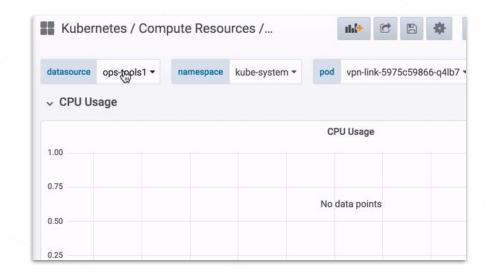

## Medium maturity: Managing dashboards

- Version controlled dashboard sources
- Currently by copy/pasting JSON
- RFC in our <u>design doc</u>

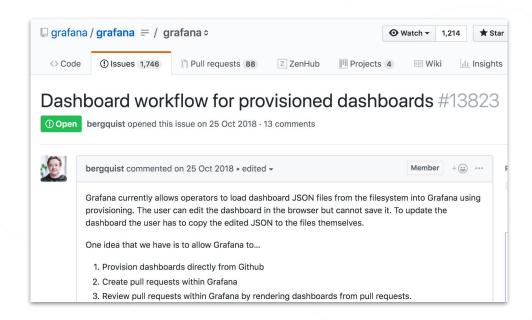

## **Cognitive load**

On which side do you usually swipe your tickets at the turnstile?

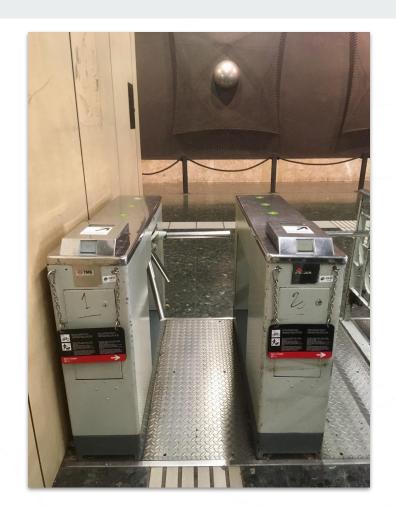

## Dashboarding maturity levels

#### Low

Default state (no strategy)

#### Medium

Managing use of methodical dashboards

#### High

Optimizing use, consistency by design

## **High maturity: Optimizing use**

- Actively reducing sprawl
- Regularly reviewing existing dashboards
- Tracking use

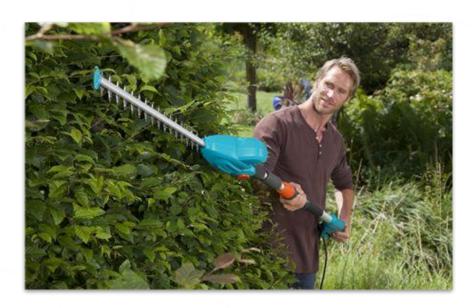

## High maturity: Consistency by design

- Use of scripting libraries to generate dashboards
  - grafonnet (Jsonnet)
  - grafanalib (Python)
- Consistent attributes and styles across all dashboards
- Smaller change sets

```
g.dashboard('Cluster').addRow(
  g.row('CPU').addPanel(
    q.panel('CPU Utilisation') +
    g.queryPanel('node:cluster_cpu_utilisation:ratio') +
    q.stack +
    { yaxes: g.yaxes({ format: 'percentunit', max: 1 }) },
  ).addPanel(
    g.panel('CPU Saturation (Load1)') +
    g.queryPanel(|||
      node:node_cpu_saturation_load1: /
scalar(sum(min(kube_pod_info) by (node)))
    | | | | ) +
    q.stack +
    { yaxes: g.yaxes({ format: 'percentunit', max: 1 }) },
```

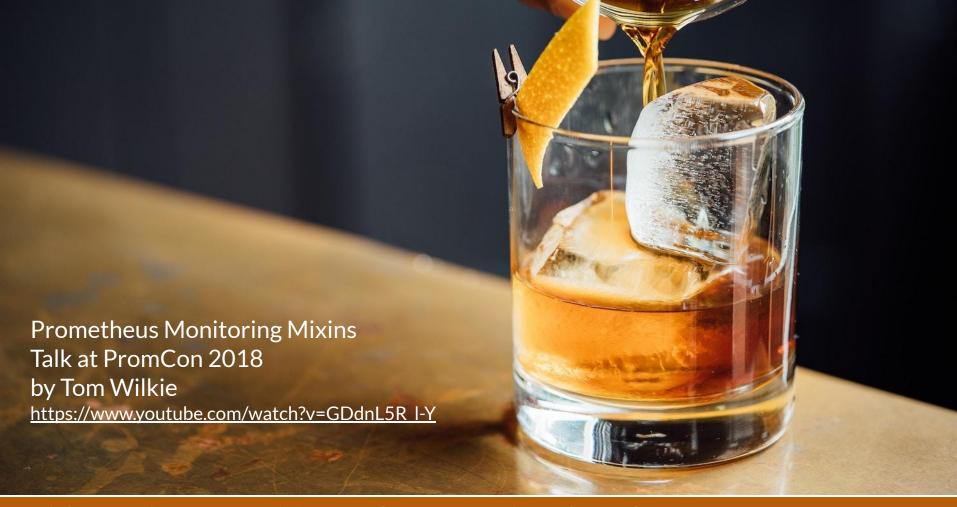

High maturity: Use of mixins or other peer-reviewed templates

## Future workflow: Dashboard as code

- Live edit JSON and preview dashboards
- Live edit Jsonnet or Python sources and preview in browser
- Open PR directly from Grafana

## Dashboarding maturity levels

#### Low

No strategy (default state)

- Everyone can modify
- Duplicate used regularly
- One-off dashboards
- No version control
- Lots of browsing

#### Medium

Managing use of methodical dashboards

- prevention of sprawl
- use of template variables
- methodical dashboards
- hierarchical dashboards
- expressive charts
- version control
- directed browsing

#### High

Optimizing use, consistency by design

- active sprawl reduction
- use of scripting libraries
- use of mixins
- no editing in the browser
- browsing is the exception

## DMM for oncalls:

Your dashboarding practices should reduce cognitive load, not add to it.

## Thank you.

Don't be the Barcelona Metro of dashboards!

UX feedback to <a href="mailto:david@grafana.com">david@grafana.com</a> @davkals

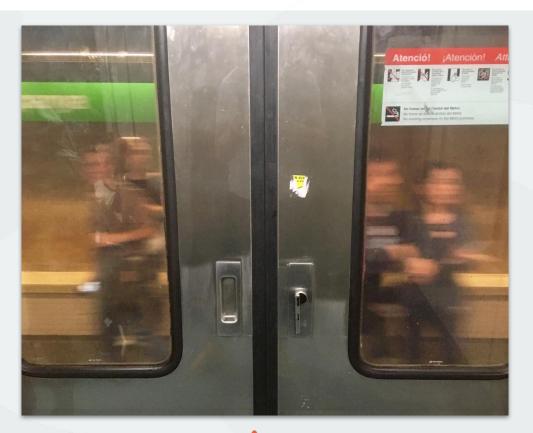

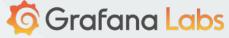